## COMP 110-001 Exception Handling

Yi Hong June 10, 2015

## Announcement

■ Lab 7 is due today

## **Today**

- Exception Handling
	- Important in developing Java code. But not a major focus of this course

# Recall Homework 2

#### § Homework 2: GUI Calculator

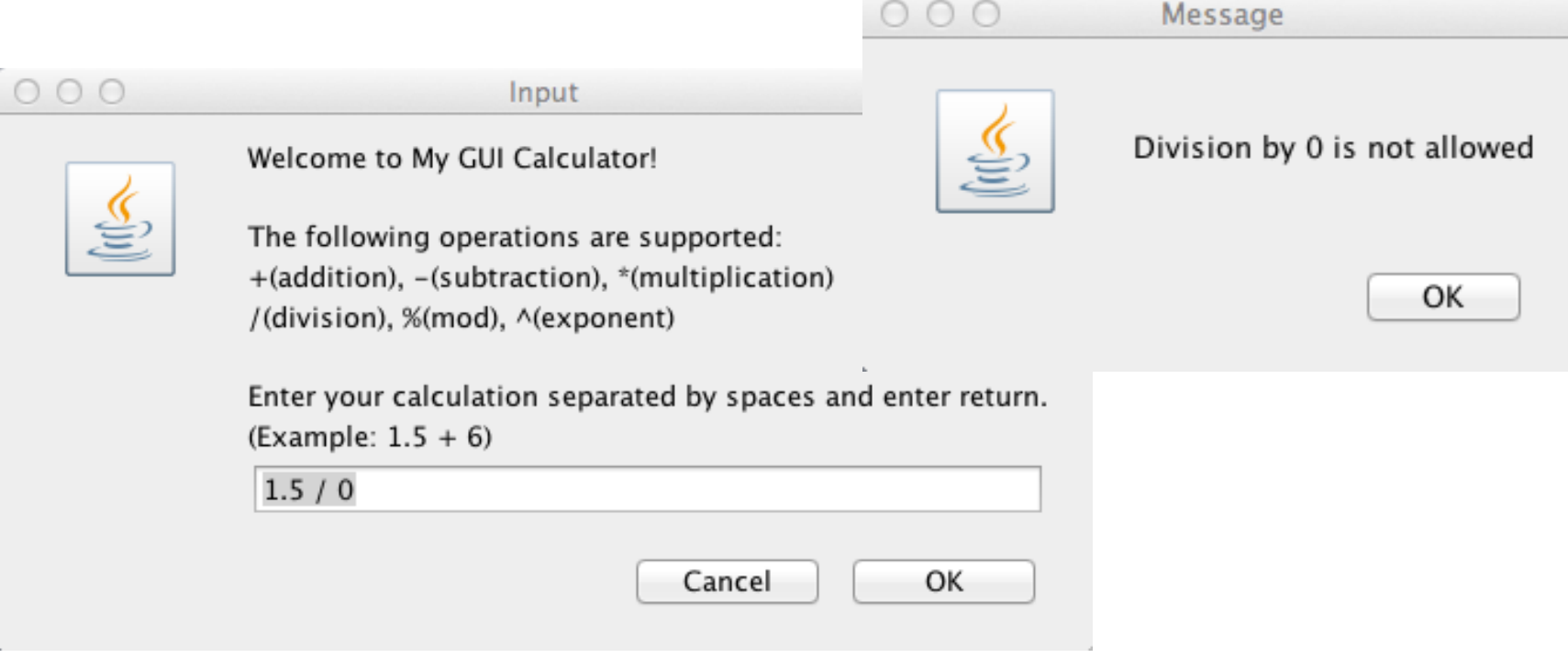

If the user try to divide by 0, prints out a message

## Recall Homework 2

- § Homework 2: GUI Calculator
	- Each of you used an if-else statement to test whether it is a division and the second operand is 0
	- If it is divided by 0, did you still do the division after you print out the message?

## Recall Homework 2

- If you choose not to do, you have handled this case by skipping the result calculation part
- § If you still calculates the result, you will probably get the output like this:

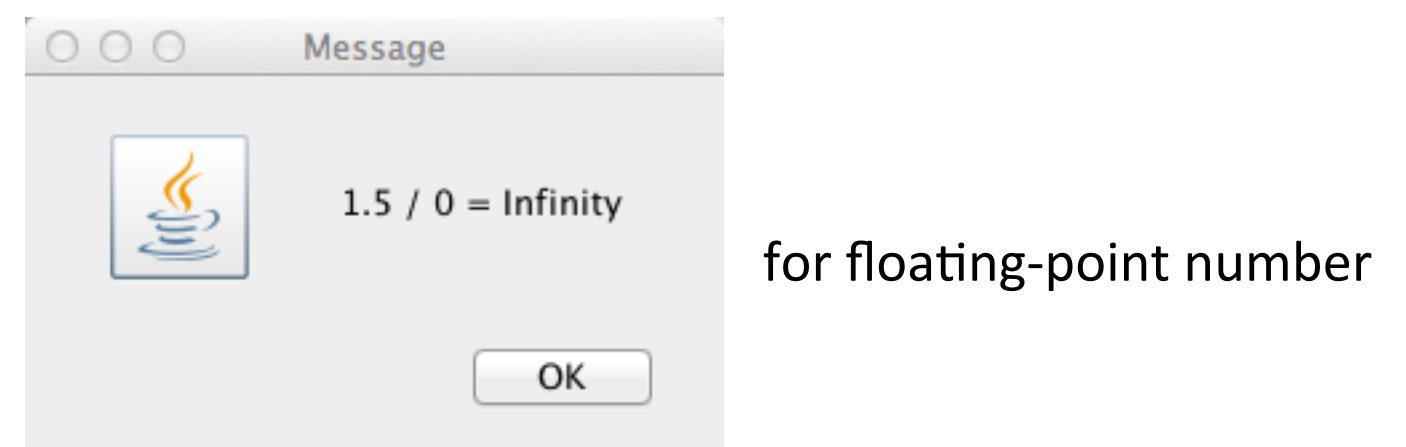

If two numbers are integers, the program terminated due to the error.

Exception in thread "main" java.lang.ArithmeticException: / by zero at Calculator.main(Calculator.java:63)

## What Is The Right Thing To Do...

- When your code detects a problem?
- In program 2, we printed out a message to indicate a problem. And may choose to skip result calculation
- Not so many problems for a small program. We have control of everything involved
- But things quickly become messy when we want to write something slightly bigger

## What If….

- What if you are writing some classes for others to use…
- § What do you plan to do when your code detects some problem?
- Do you print out a message?
	- What if the program that uses your class runs in graphical mode?
	- Does the program really want some "uncontrolled" print-outs?
- Do you just let resulting errors terminate the program?
	- Sounds like a terrible idea in most cases
	- But if your class should do something and it is not performed properly, how to inform the program that uses the class?
	- E.g., a method in your class is called and is supposed to return some value. When your code sees error, should it still return any value?
		- If yes, what value?

## What If….

- You are using someone's class for your program.
- E.g., you use the classes provided by Java to read from or write to a file.

■ If some problems happens in reading / writing ( file not found, cannot read/write), how does your program get notified?

#### The Need of a Formal Mechanism

- A formal mechanism is needed to handle "problems"
- "Problems" in one class should be reported and handled differently in different programs.
- This mechanism is different from return values in method-calling

## Try-Throw-Catch

- In Java, the mechanism is called "Exception Handling"
	- Try to execute some actions
	- Throw an exception: report a problem and asks for some code to handle it properly
	- Catch an exception: a piece of code dedicated to handle one or more specific types of problem

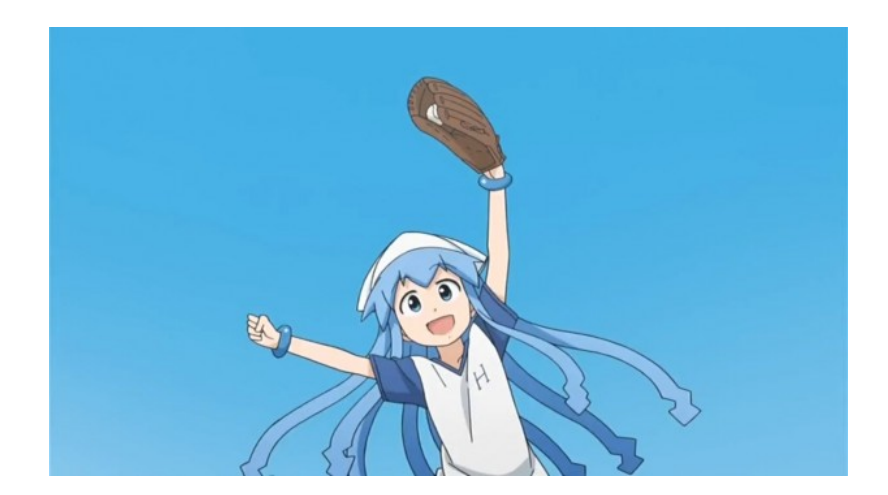

### Another Implementation Using Exception Handling

```
try
           if(second0perand == 0)
Try
                throw new Exception("Division by 0 is not allowed");
block 
           calR = first0perand / second0perand;
       ł
       catch(Exception e)
Catch
           System.out.println(e.getMessage());
block 
           System. exit(0);An exception's getMessage
```
§ A try bock detects an exception

method returns a description of the exception

- § A throw statement throws an exception
- § A catch block deals with a particular exception

## More About Exception

- If an exception occurs within a try block, the rest of the block is ignored
- If no exception occurs within a try block, the catch blocks are ignored
- An exception is an object of the class Exception

#### Handling Exceptions RECAP Handling Exceptions

Syntax for the try and catch statements **b**yniax ion th

```
try
        {5}Code To Try
           Possibly_Throw_An_Exception
           More Code
        }
        catch (Exception Class NameCatch Block Parameter)
        \{Process_Exception_Of_Type_Exception_Class_Name
        }
Possibly_Other_Catch_Blocks
```
#### ■ Syntax for the throw statement **Syntax for the throw statement**

hrow new Exception Class Name(Dossibly Some Arqume any code after the last catch is executed. In the last catch block is executed. throw new Exception\_Class\_Name(Possibly\_Some\_Arguments);

#### Another Example

v

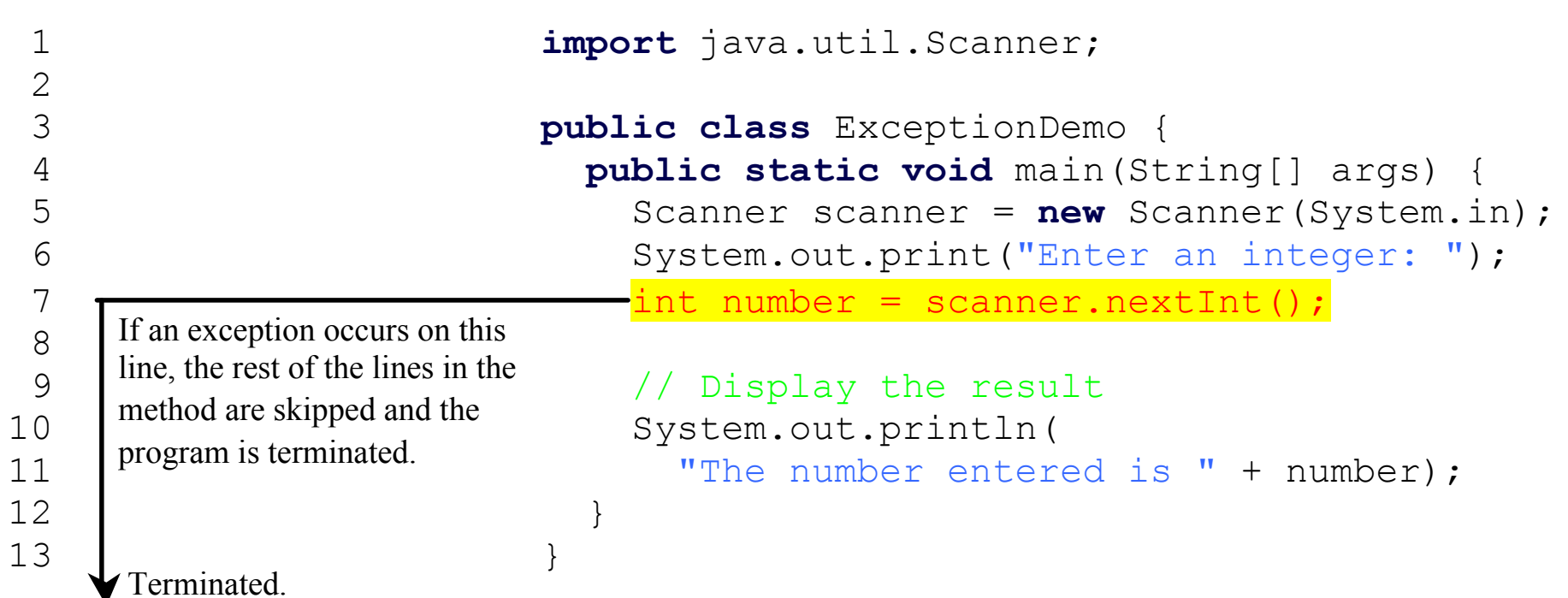

#### Another Example

```
import java.util.*;
                 public class HandleExceptionDemo {
                    public static void main(String[] args) {
                      Scanner scanner = new Scanner(System.in);
                      boolean continueInput = true;
                       do {
                         try {
                           System.out.print("Enter an integer: ");
                           int number = scanner.nextInt();
                           // Display the result
                           System.out.println(
                             "The number entered is " + number);
                           continueInput = false;
                   } 
                         catch (InputMismatchException ex) {
                           System.out.println("Try again. (" + 
                              "Incorrect input: an integer is required)");
                          scanner.nextLine(); // discard input
                   }
                       } while (continueInput);
                     }
If an exception occurs on this line, 
the rest of lines in the try block are 
skipped and the control is 
transferred to the catch block.
                                                                          16
```
## Predefined Exception Classes

- Java provides several exception classes
	- The names are designed to be self-explanatory
		- E.g.: BadStringOperationException, ClassNotFoundException, IOException, NoSuchMethodException, InputMismatchException
	- Use the try and catch statements

#### An Example Called Sample  $\sum_{i=1}^n$

```
SampleClass object = new SampleClass();
try
{
     <Possibly some code>
     object.doStuff(); //may throw IOException
     <Possibly some more code>
}<br>}
catch(IOException e)
{
     <Code to deal with the exception, probably including the 
     following:>
    System.out.println(e.getMessage());
}
```
**F** If you think that continuing with program execution is infeasible after the exception occurs, use System.exit(0) to end the program in the catch block

## Declaring Exceptions

- When we want to delay handling of an exception
- A method might not catch an exception that its code throws

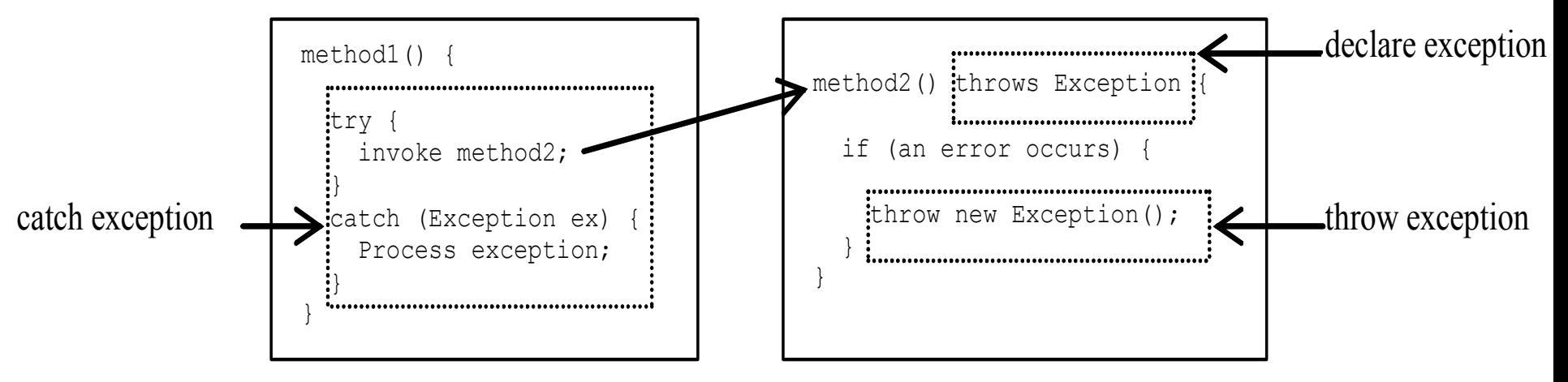

# Throwing Exceptions Example

```
/** Set a new radius */ public void setRadius(double newRadius) 
       throws IllegalArgumentException { 
    if (newRadius >= 0)
       radius = newRadius; 
     else 
       throw new IllegalArgumentException( 
         "Radius cannot be negative"); 
 }
```
Step 1: add throws clause, "throws ExceptionType", in the method's heading Step 2: when problem occurs, use a throw statement throws an exception, "throw new ExceptionType( .... ); "

### The Java Exception Hierarchy

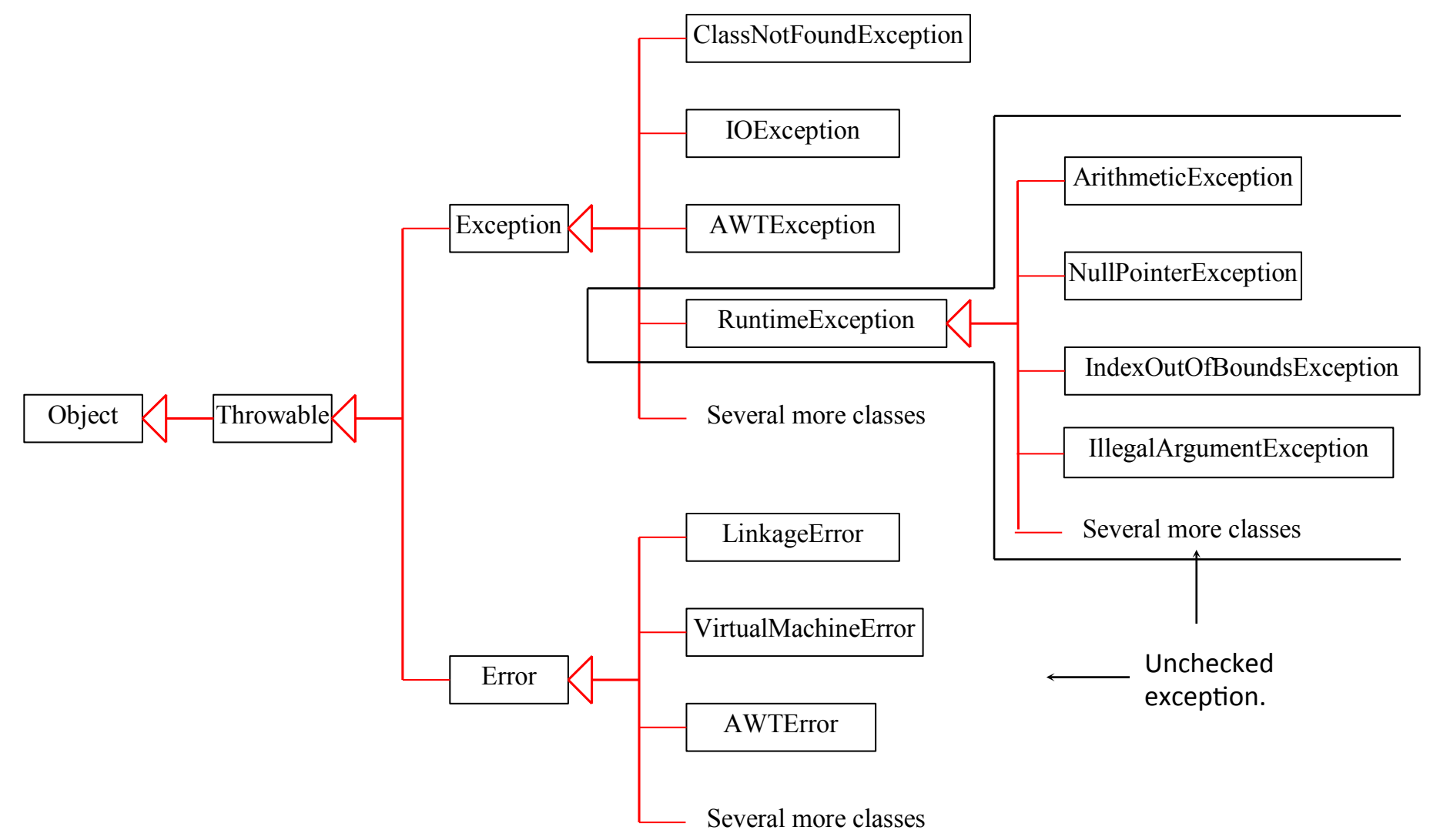

## Checked Exceptions vs. Unchecked **Exceptions**

- RuntimeException, Error and their subclasses are known as unchecked exceptions
	- no need to be caught or declared in a throws clause of a method's heading
- All other exceptions are known as *checked* exceptions
	- must be either caught or declared in a throws clause

#### Unchecked Exceptions

- In most cases, unchecked exceptions reflect programming logic errors that are not recoverable
	- E.g., a NullPointerException is thrown if you access an object through a reference variable before an object is assigned to it
	- an ArrayIndexOutOfBoundsException is thrown if you access an element outside the bounds of the array

■ Logic errors that should be corrected in the program, Java does not mandate you to write code to catch unchecked exceptions

Exception in thread "main" java.lang.ArrayIndexOutOfBoundsException: 5 at HandleExceptionDemo.main(HandleExceptionDemo.java:12)

# The finally Bolck

```
try { 
   statements; 
} 
catch(TheException ex) { 
   handling ex; 
} 
finally { 
   finalStatements; 
}
```
- A finally block always executes
- Put cleanup code in a finally block, e.g., closing a file

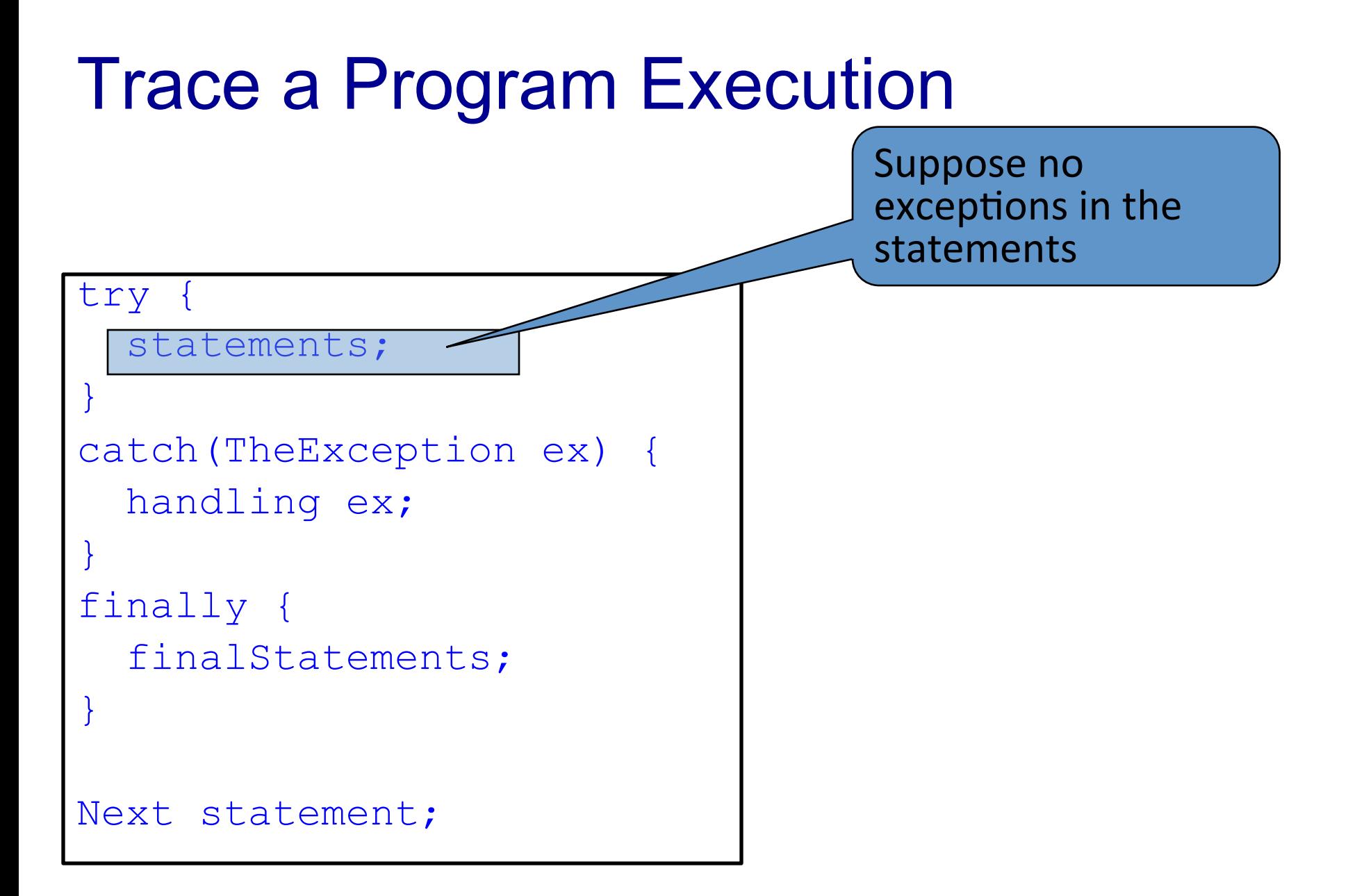

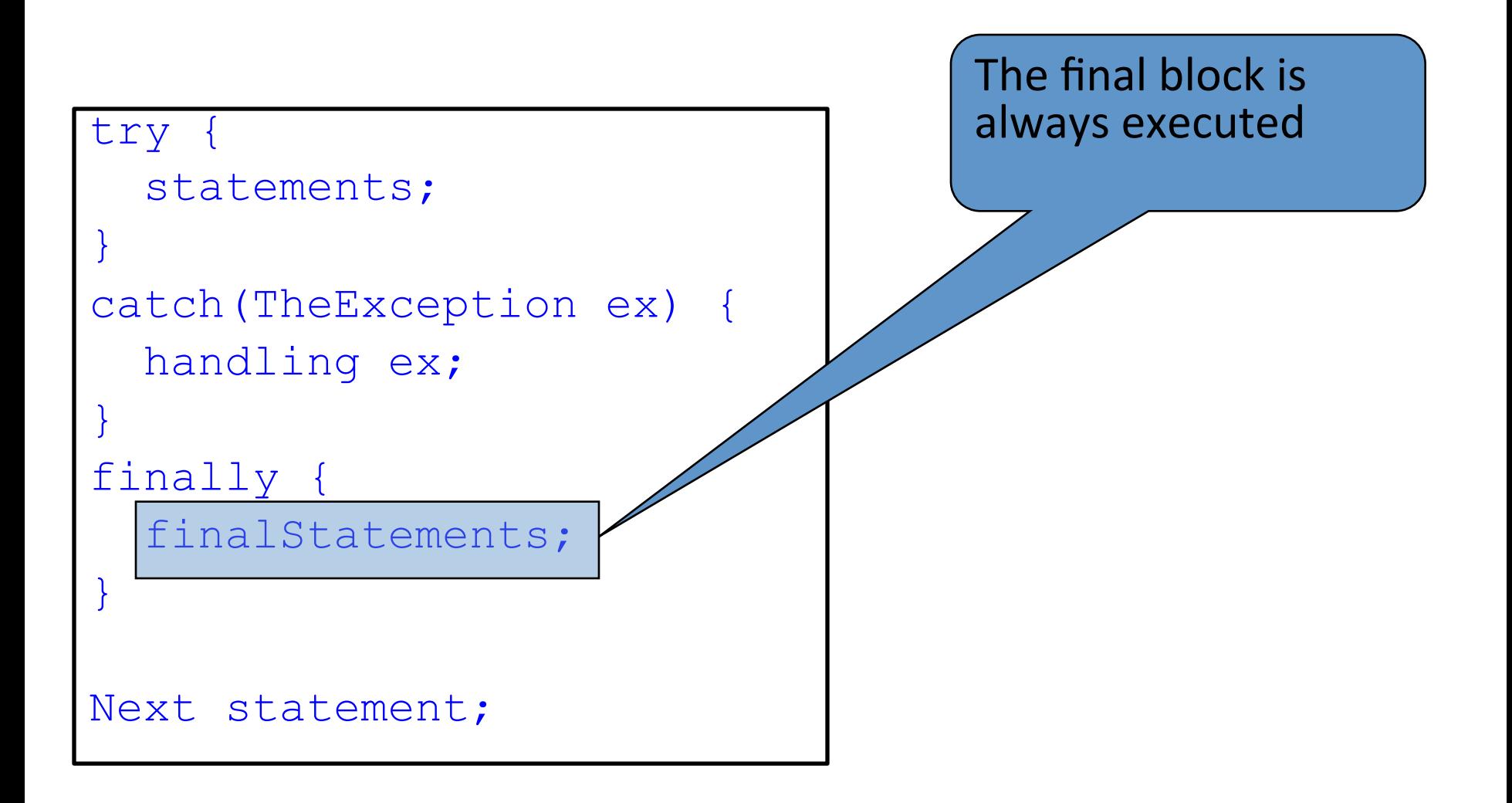

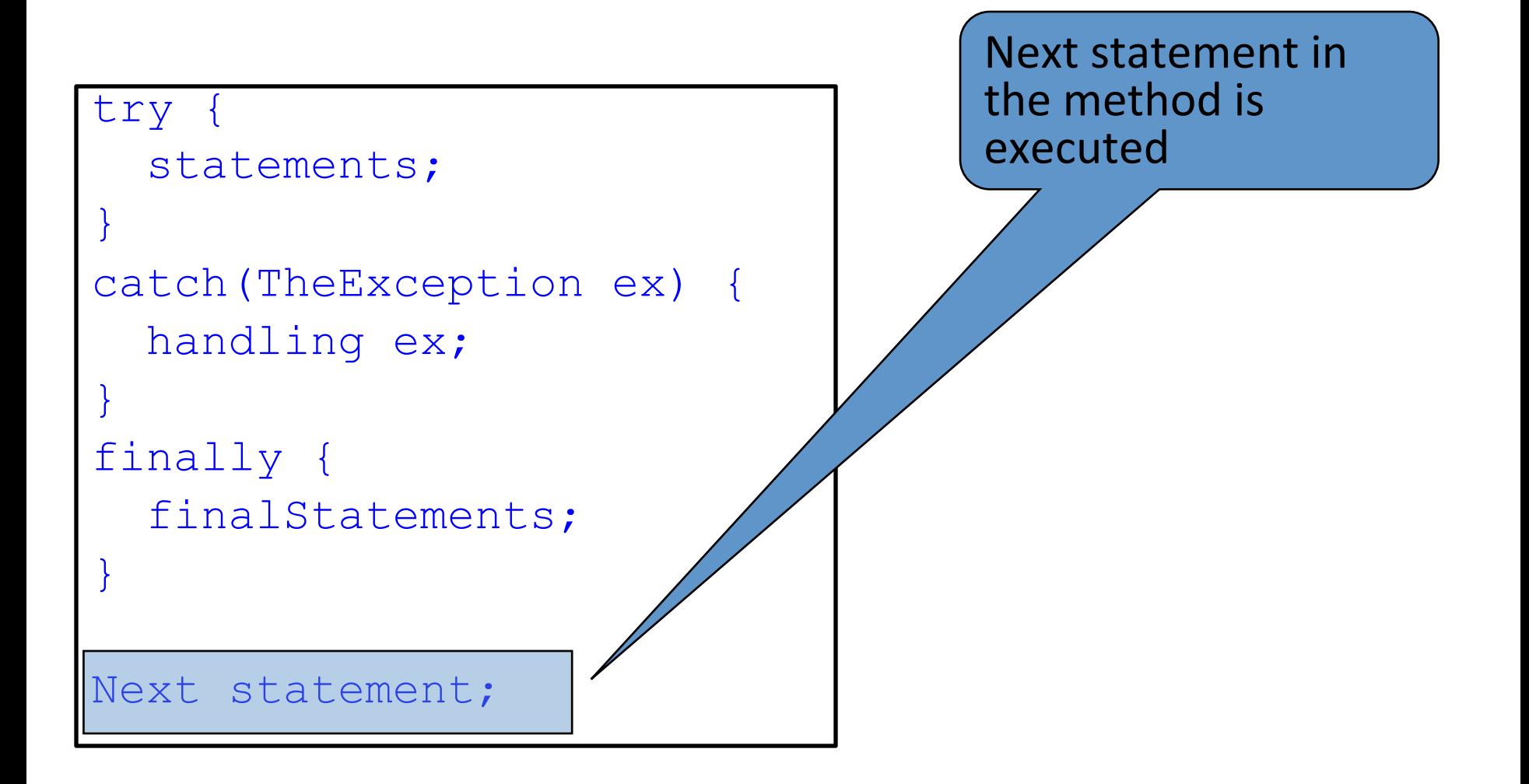

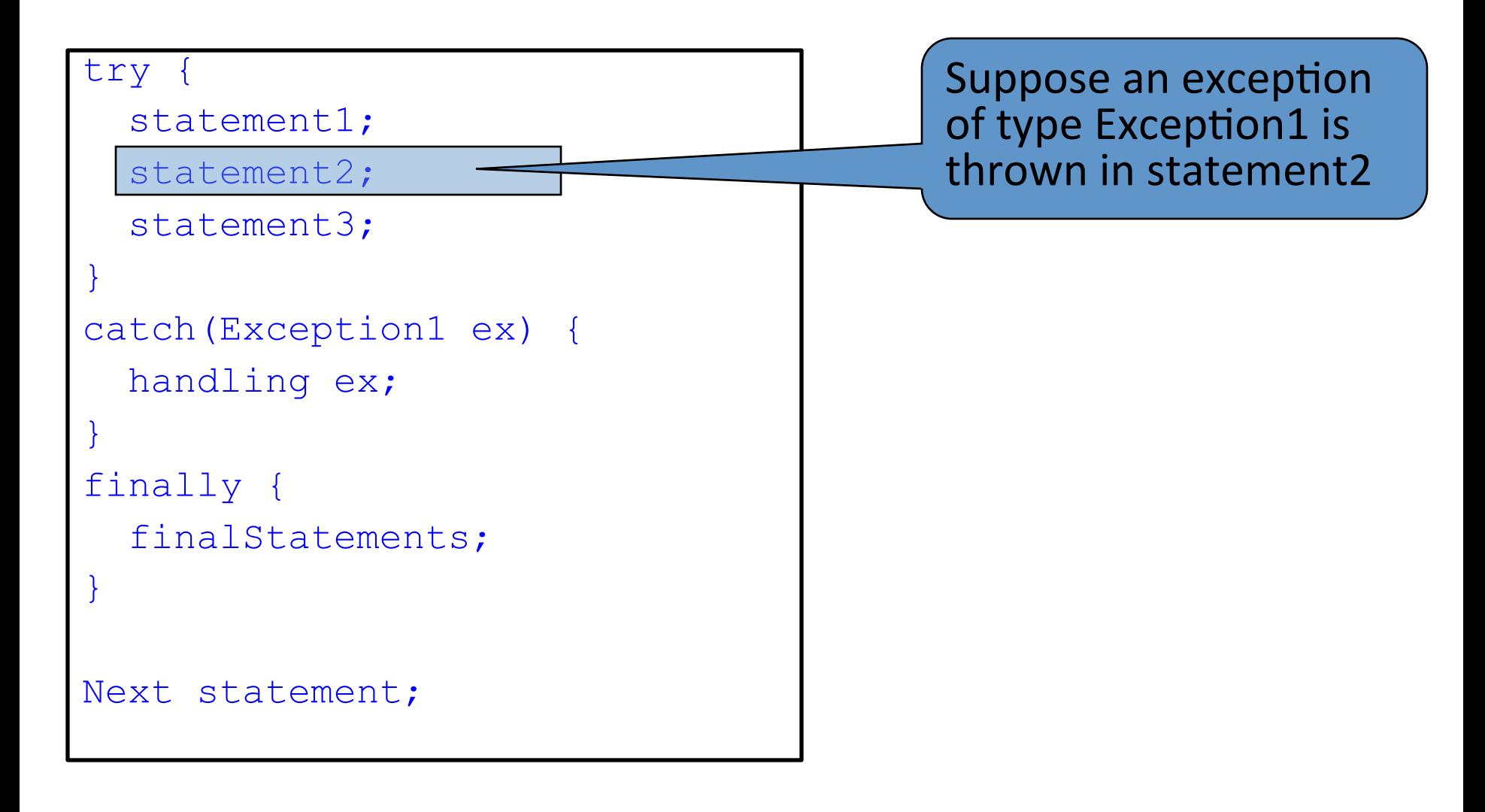

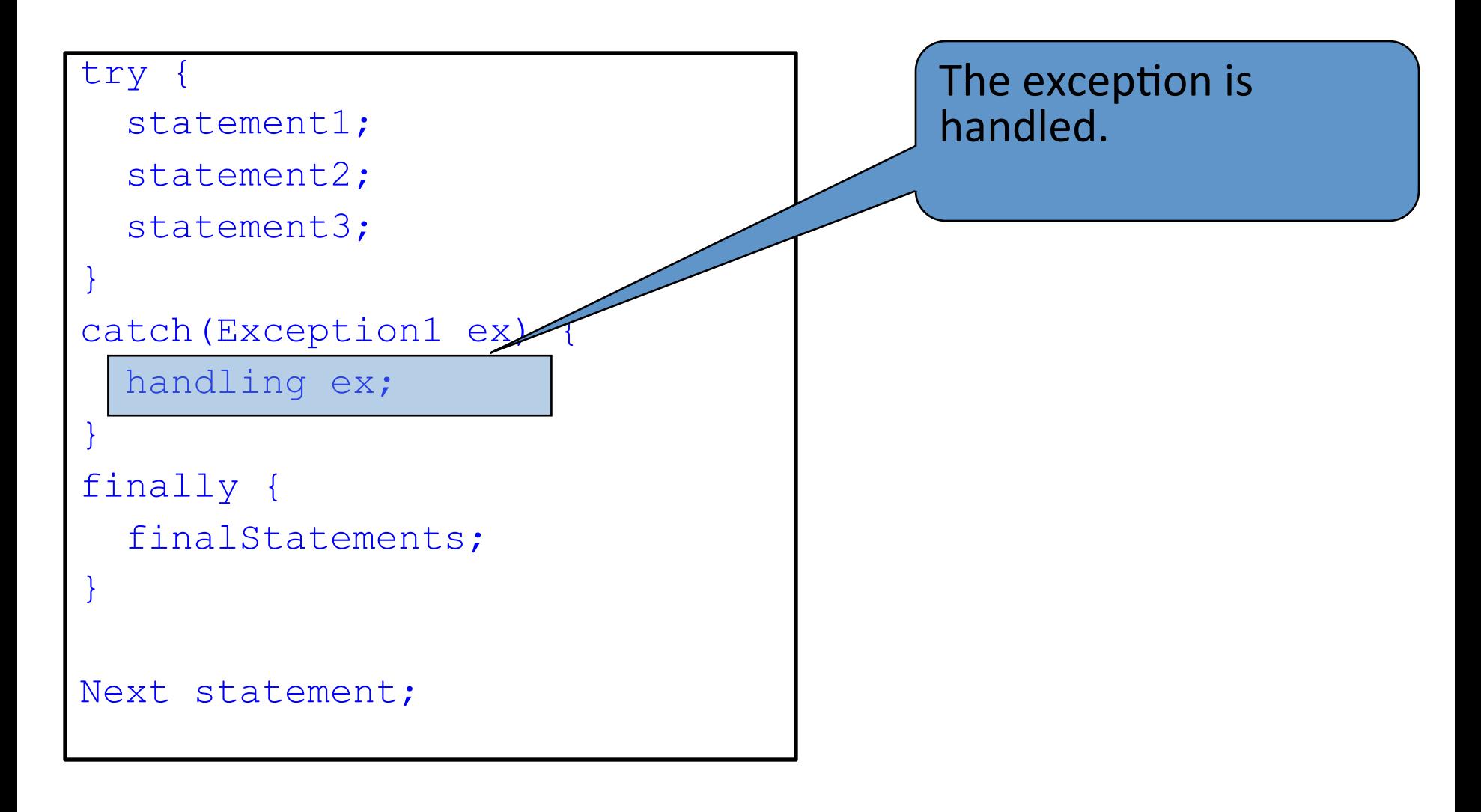

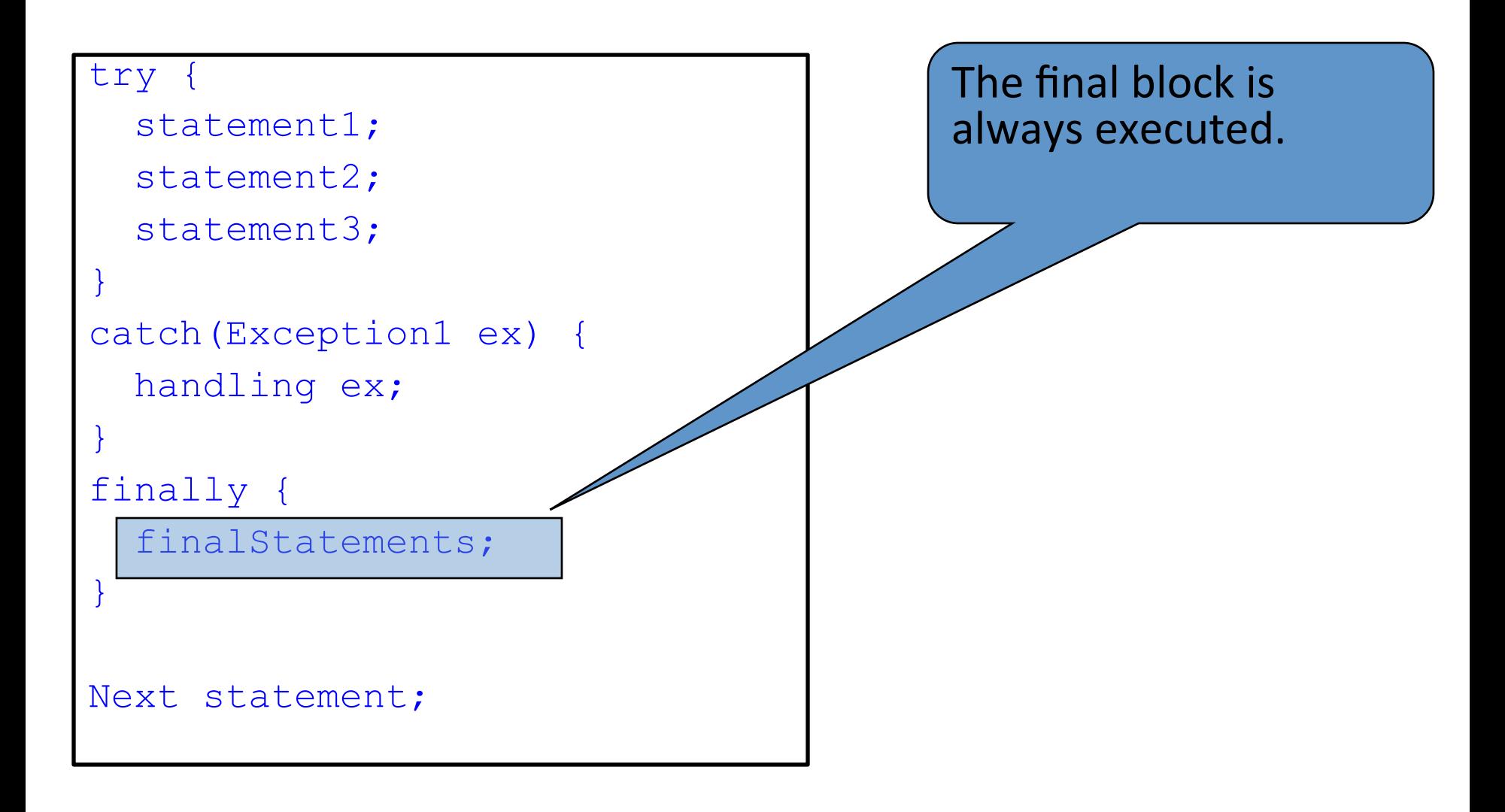

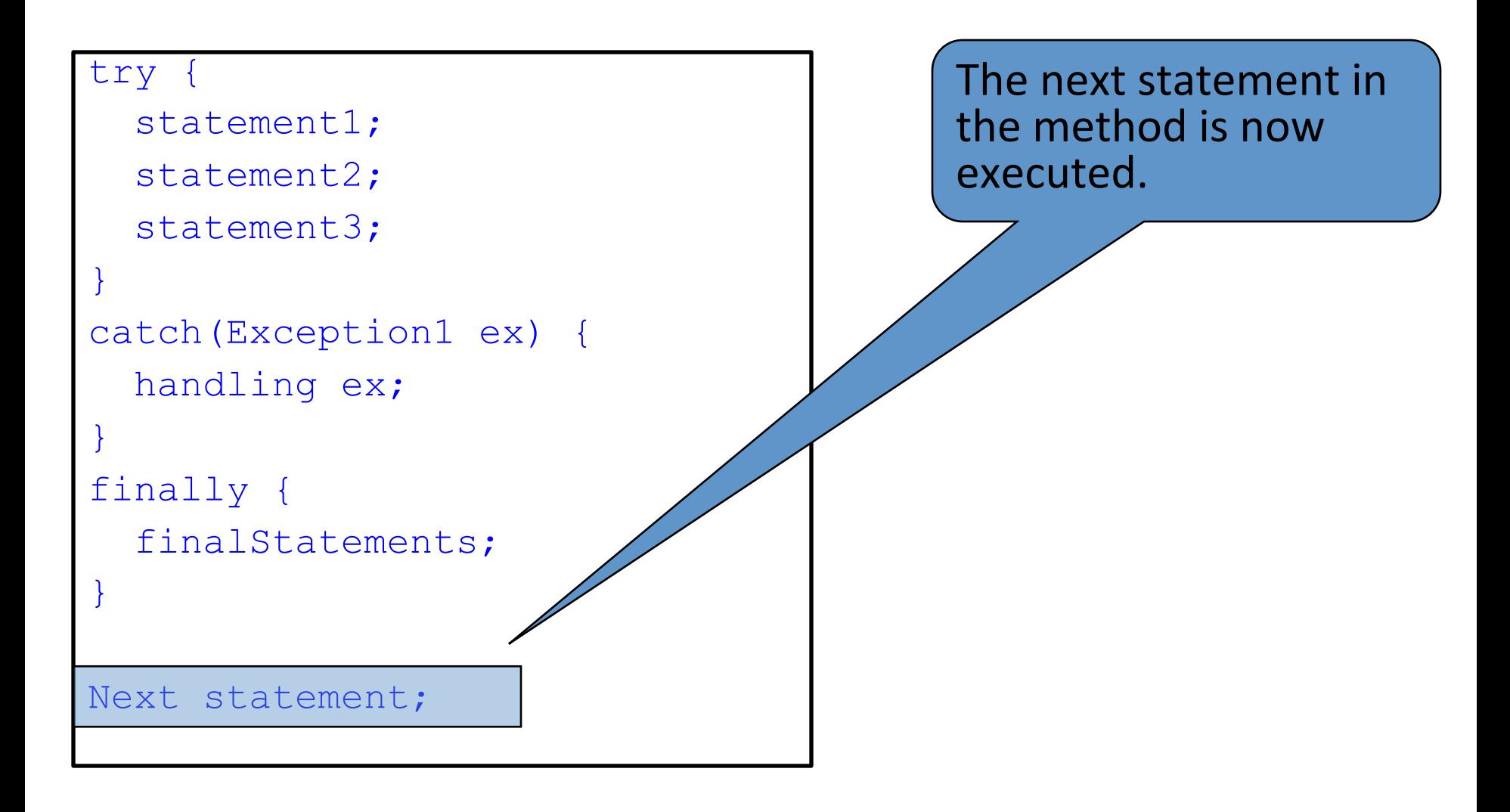

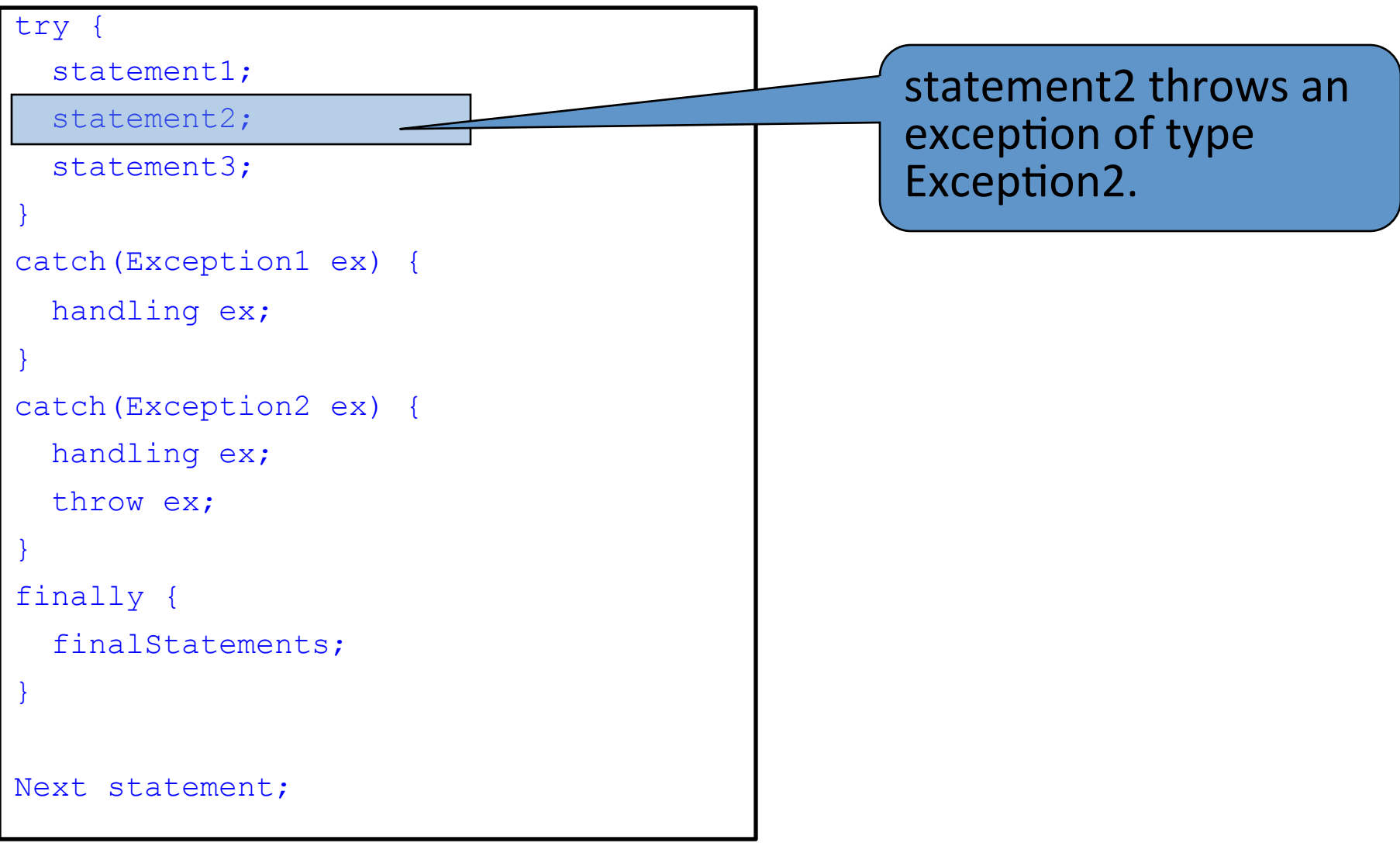

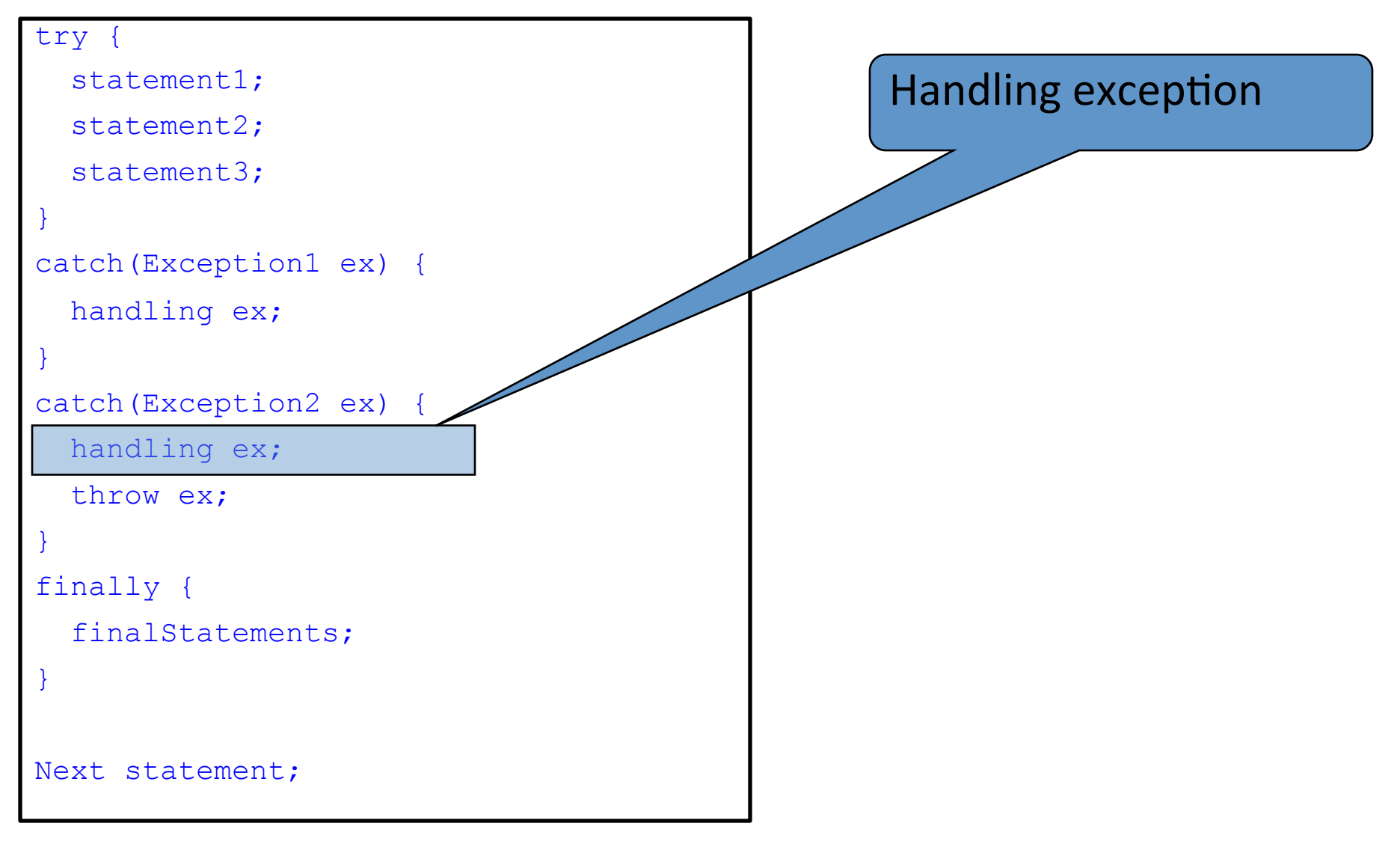

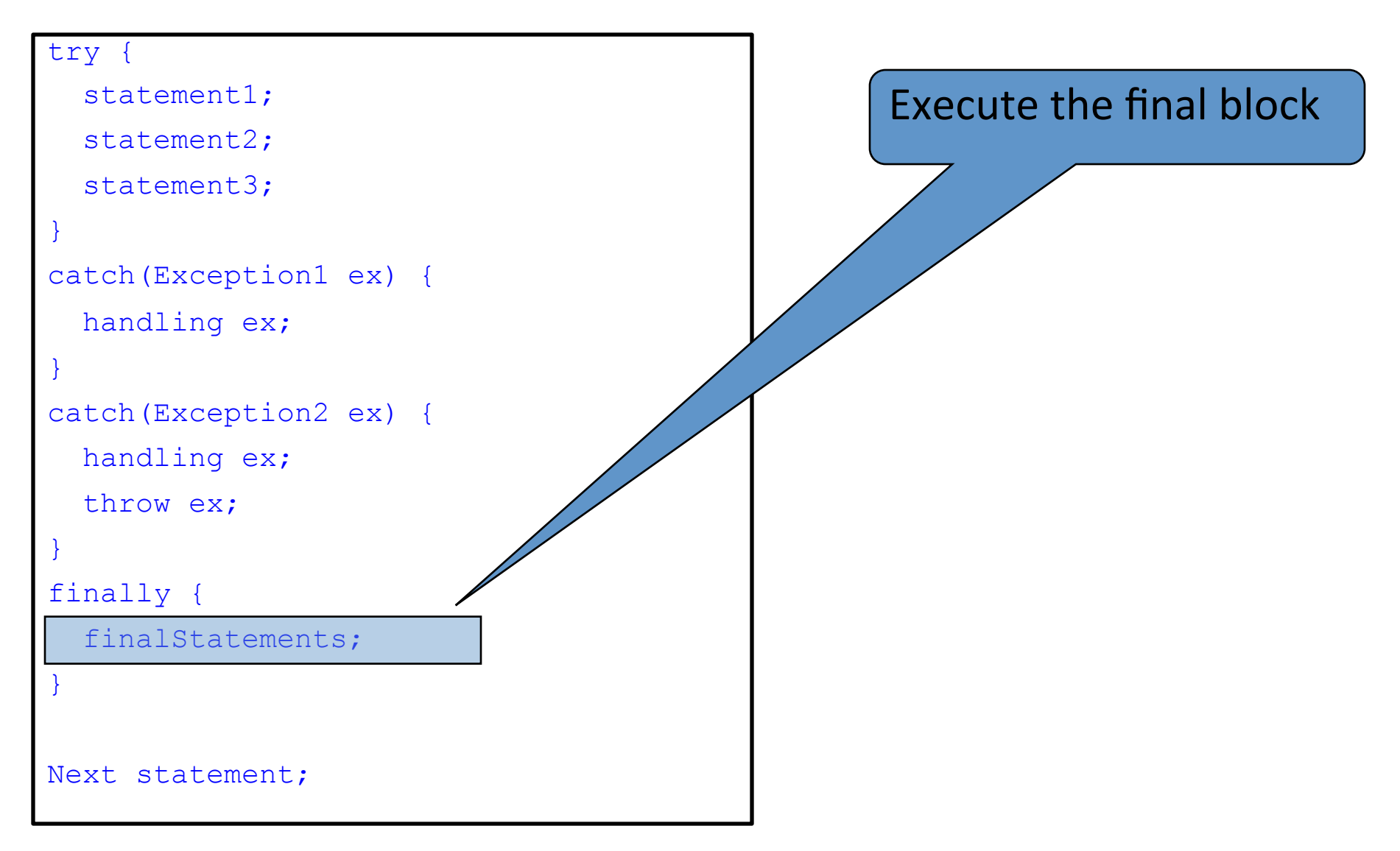

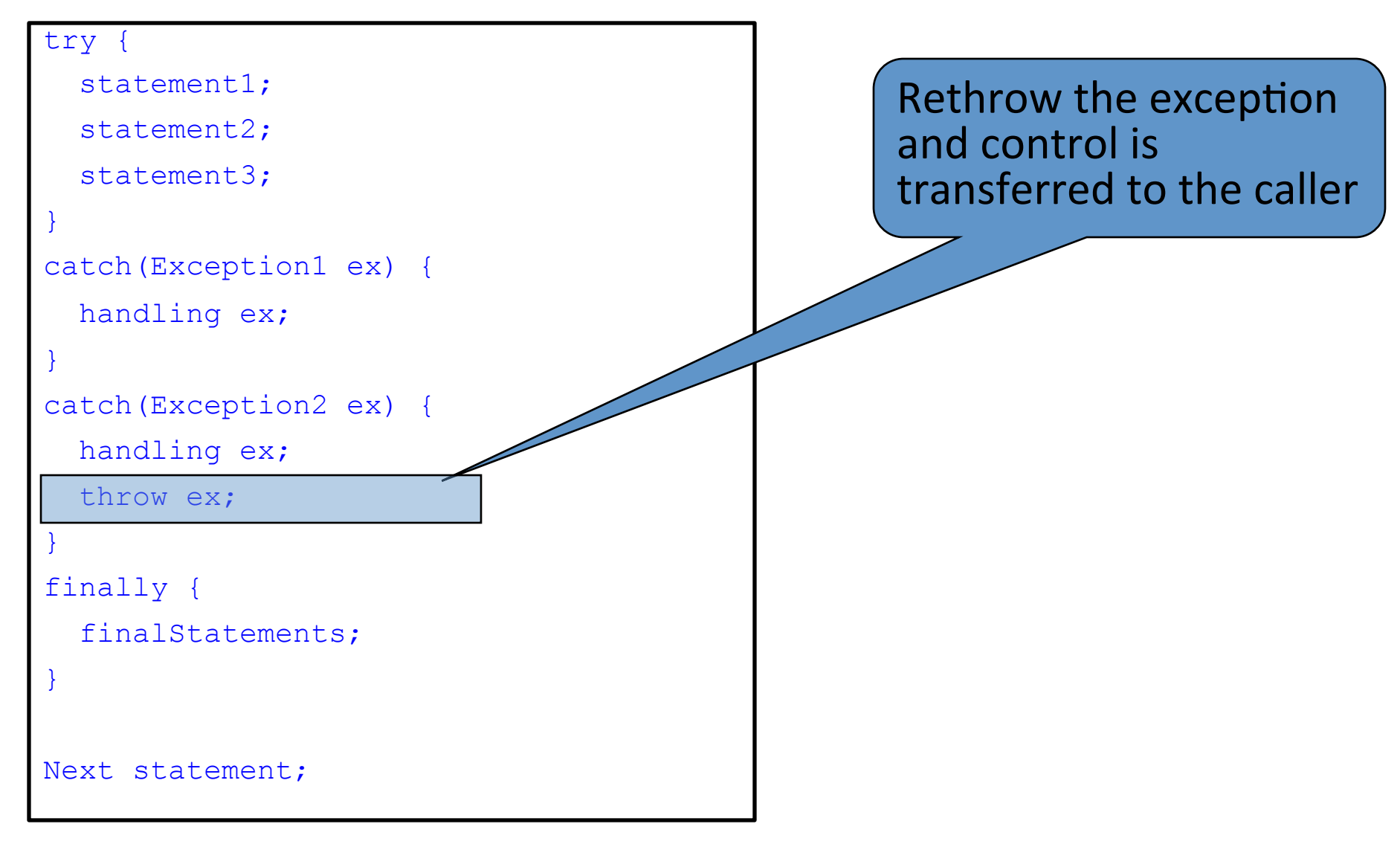

## Next Class

■ Streams and File I/O